## *Quatrième / Puissances*

[ChingEval](http://eval.chingmath.fr) : [10 exercices disponibles pour l'évaluation par QCM](eval/1027)

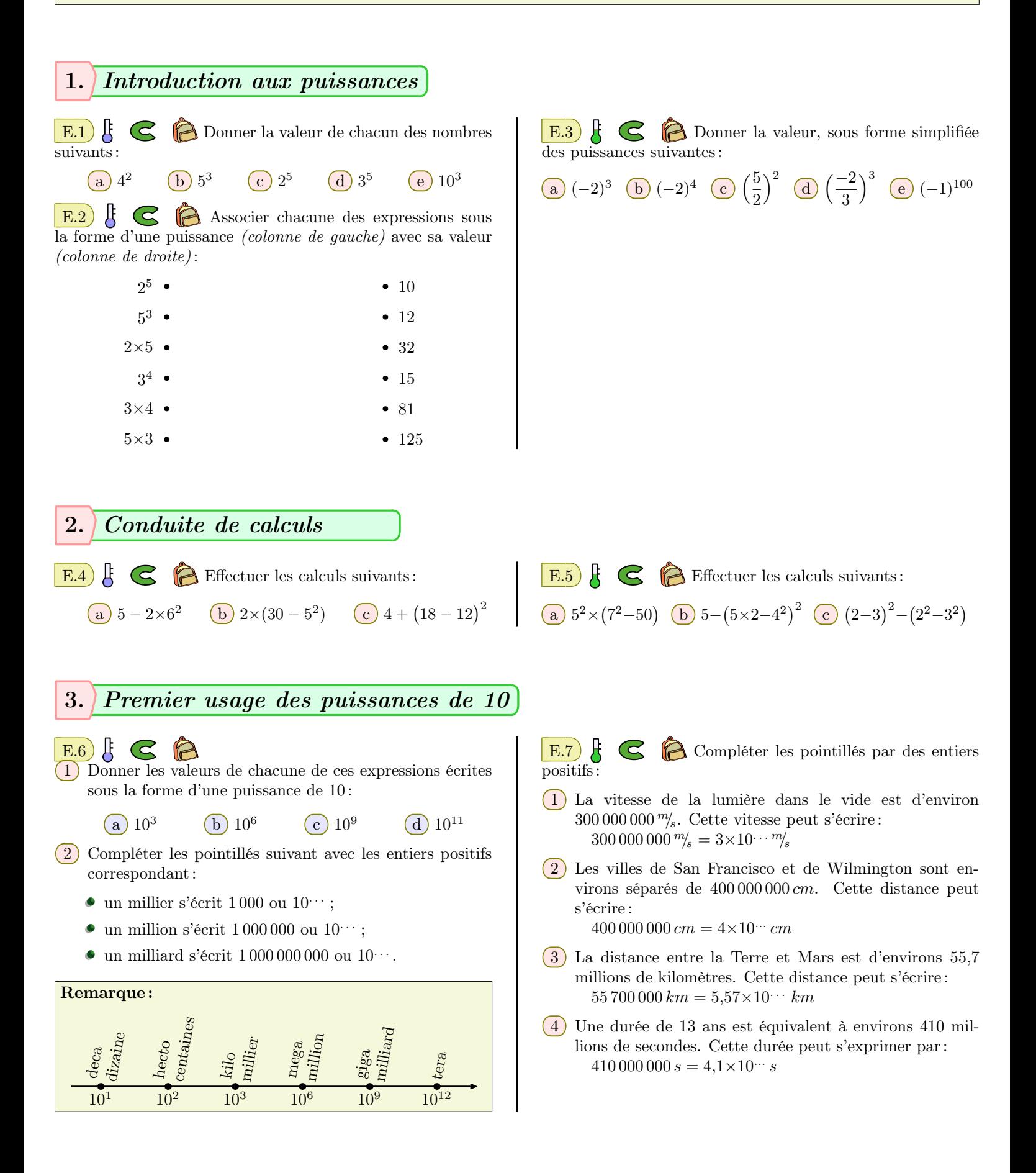

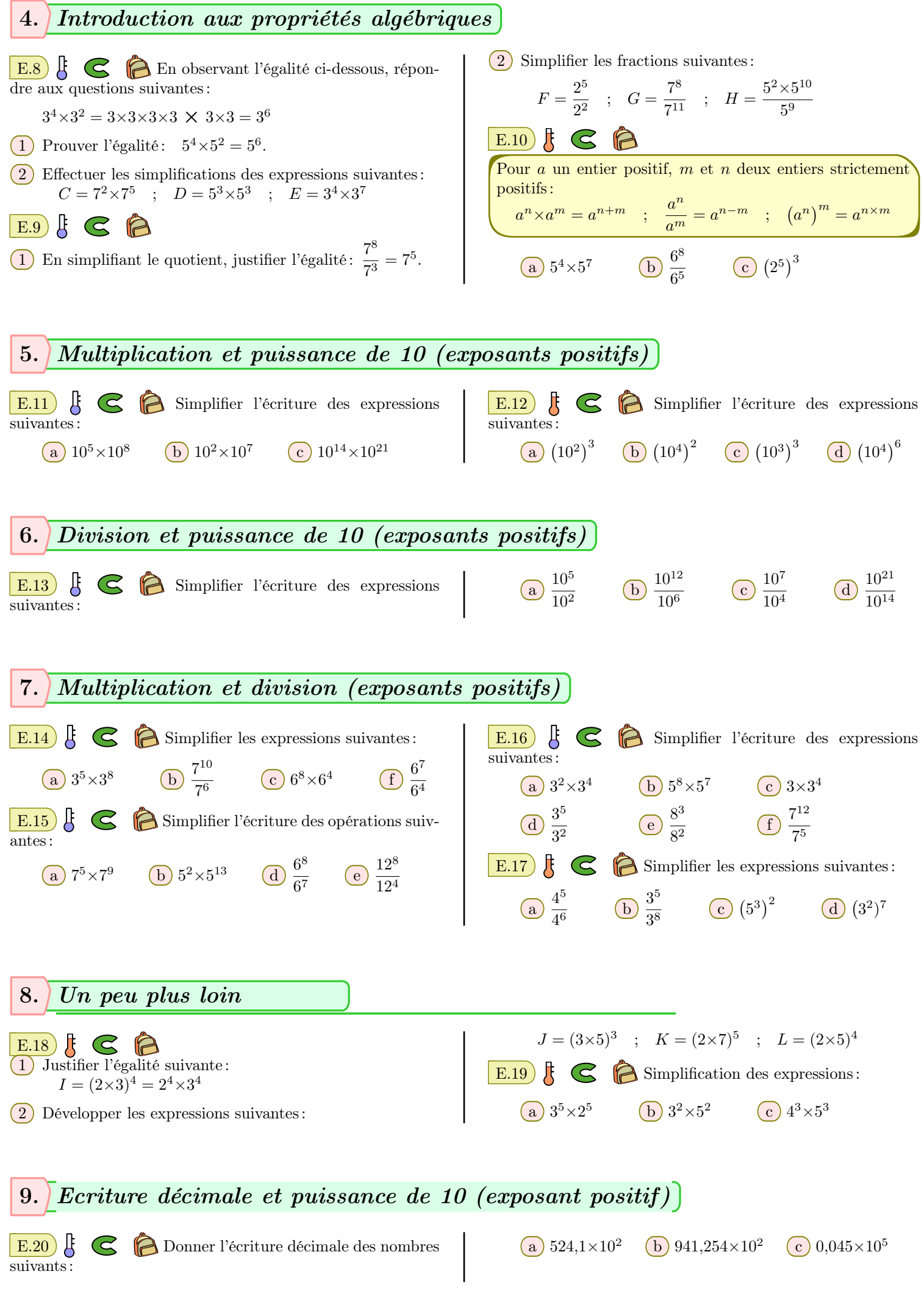

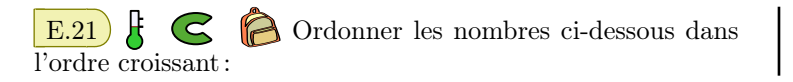

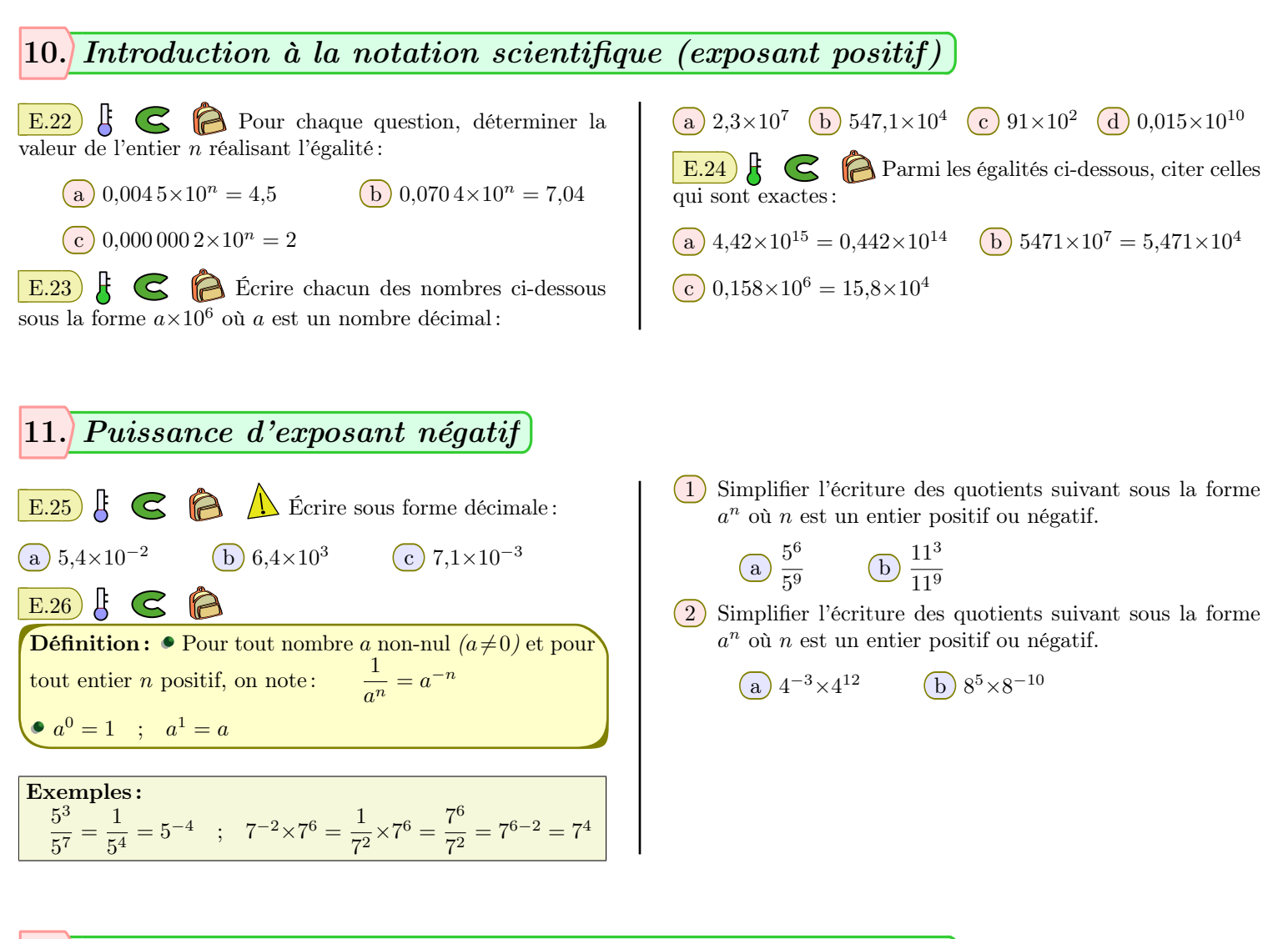

## 12. *Premier usage des puissances de 10 d'exposants négatifs*

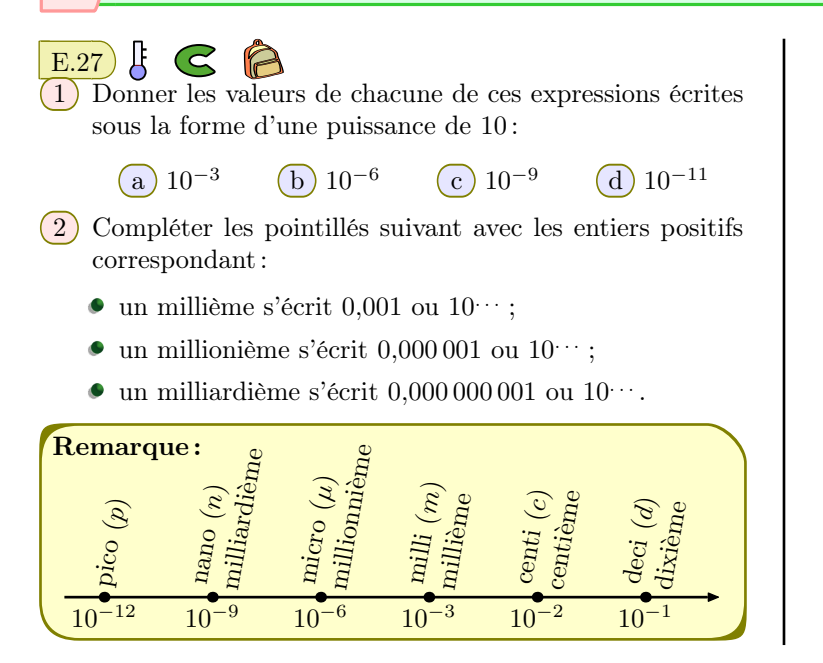

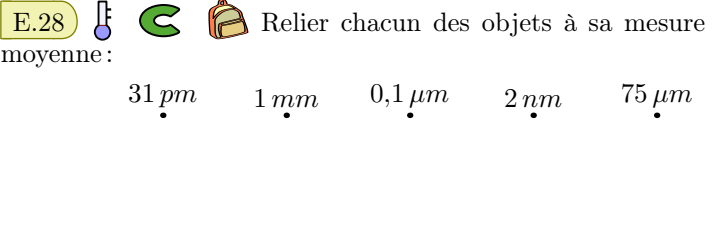

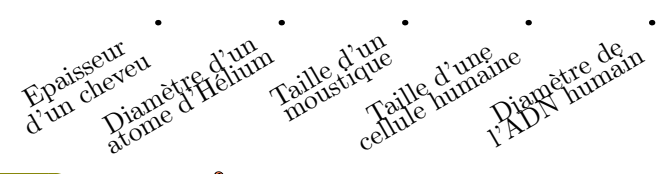

E.29  $\frac{1}{2}$   $\left\{\right.}$   $\right\}$  Sur un câble Ethernet, la vitesse de l'électricité se propage à une vitesse de  $5.6 \frac{ns}{m}$ . Sachant que la distance entre San Francisco et New York est de 4100 *km*, déterminer le temps de parcours d'un signal partant de San Francisco et atteignant New York.

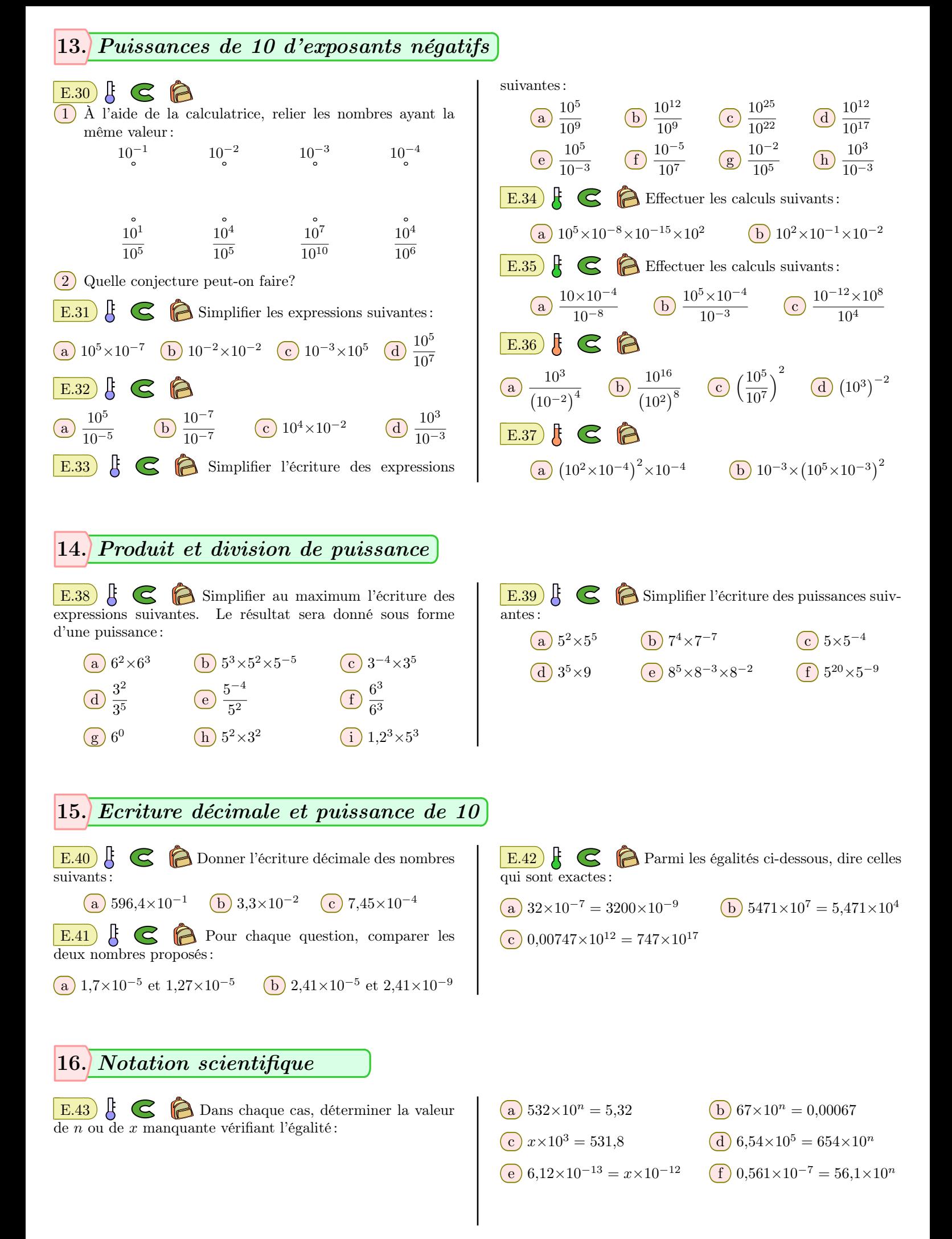

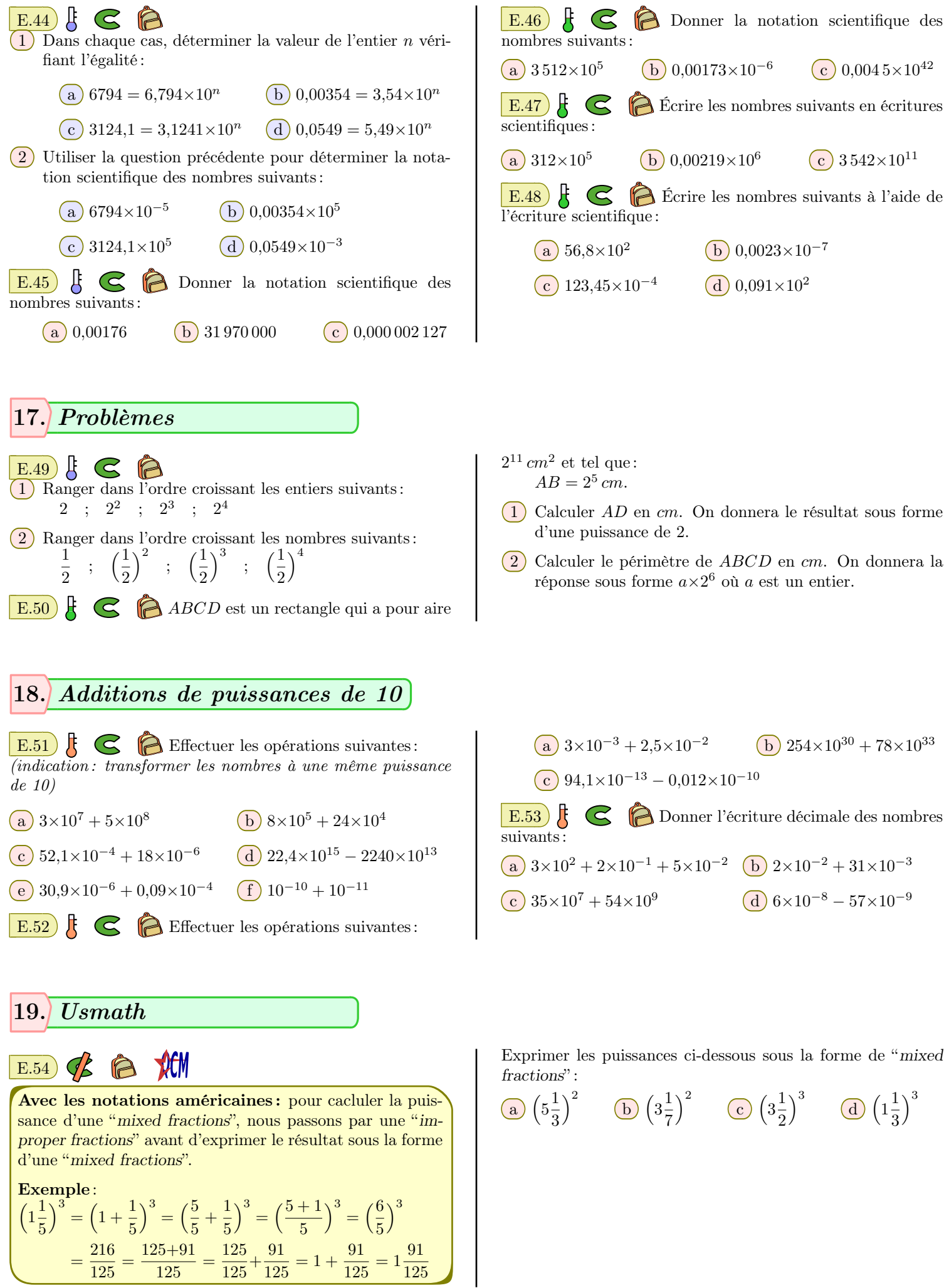

## 20. *Partage*

 $\mathbf{E.55} \subset \mathbf{B}$  Simplifier les calculs ci-dessous pour donner le résultat sous la forme d'une puissance de 10 :

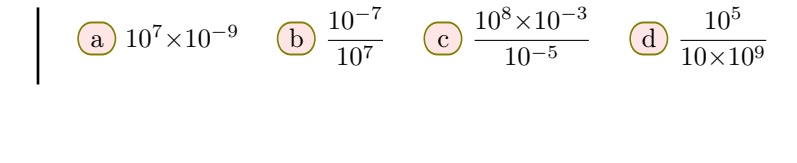

21. *Exercices non-classés*

 $\boxed{E.56}$   $\bigodot$  Simplifier les expressions suivantes :

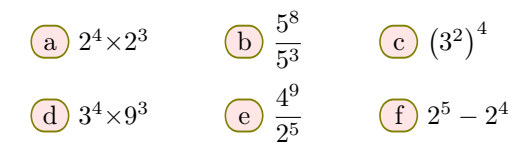